## **7.6 ANULIMI I SHLYERJES SË DETYRIMEVE**

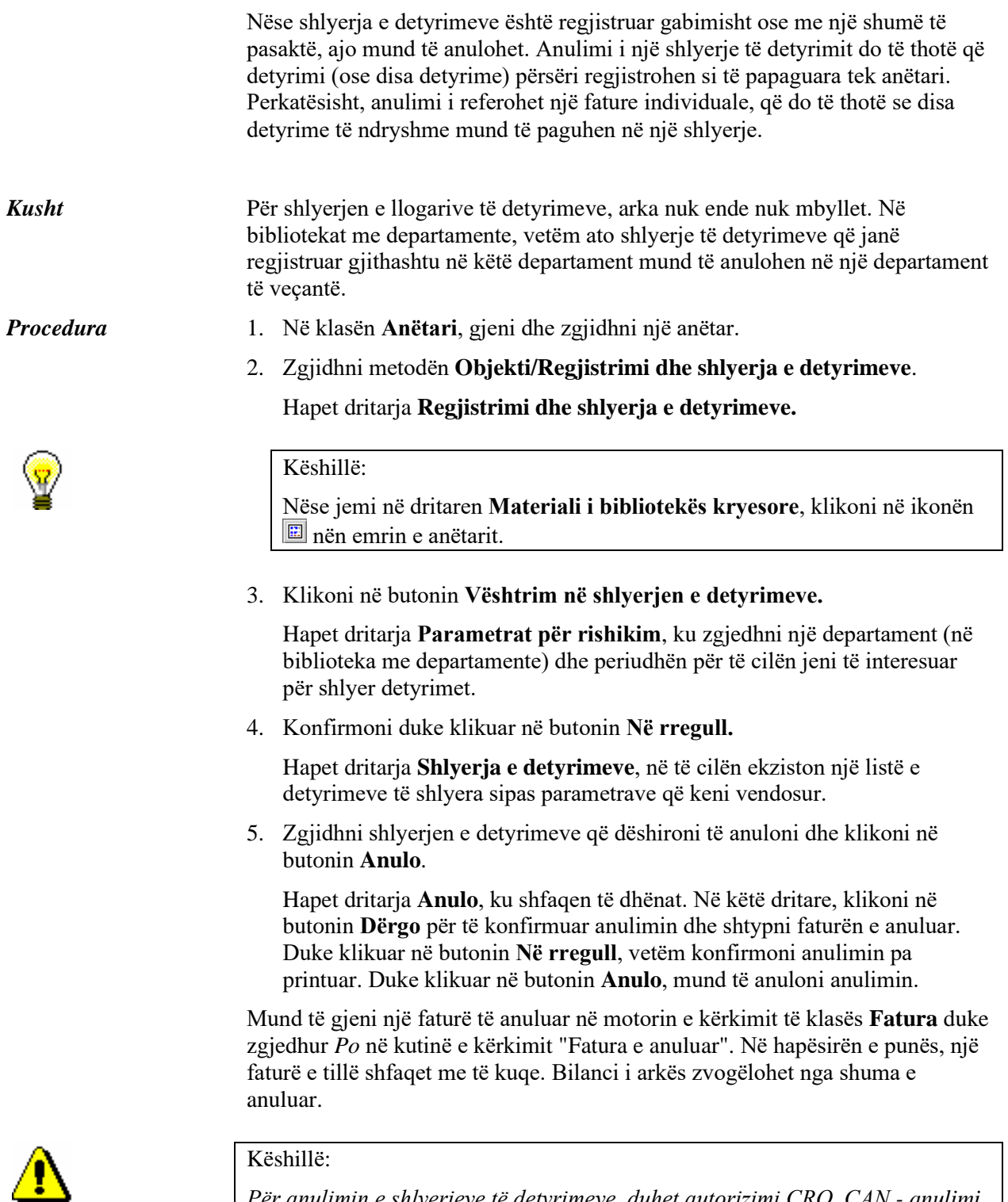

*Për anulimin e shlyerjeve të detyrimeve, duhet autorizimi CRO\_CAN - anulimi i detyrimeve.*

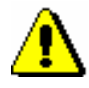

## Këshillë:

*Shlyerjet pa arkë të detyrimeve të bëra nga pagesa jashtë bibliotekës nuk mund të anulohen.*

*Po më tej ...*

Nëse një anëtar ka regjistruar gabimisht një detyrim, shlyerjen e së cilës e keni anuluar, ajo do të fshihet (shih kap. *7.5*).